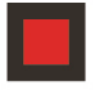

#### **KANZLEI AUSSERHOFER**

### THEMEN AUF DEN PUNKT GEBRACHT

#### Wirtschaft & Steuern

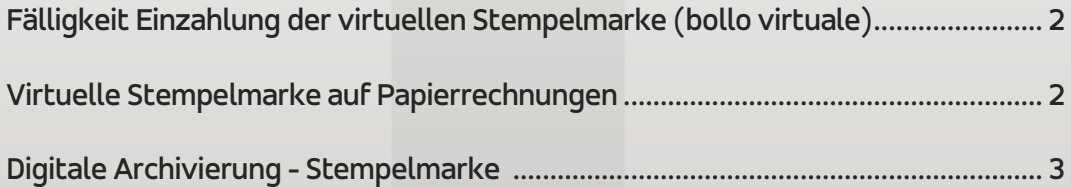

### WIRTSCHAFT & STEUERN

## Elektronische Rechnungen - Einzahlung der virtuellen Stempelsteuern innerhalb 29. April 2016 (bei Geschäftsjahr bis 31.12)

Werter Kunde,

die Einzahlung der virtuellen Stempelsteuern auf die elektronischen Rechnungen muss innerhalb 120 Tage nach Ende des Geschäftsjahres mittels F24 erfolgen. Falls elektronische Rechnungen im Jahr 2015 ausgestellt worden sind, wofür eine Stempelsteuer notwendig war (z.B. bei nicht MwSt.-pflichtige Beträge über 77,47 Euro), dann muss also das Mod. F24 mit den Gebühren innerhalb Freitag, 29.04.2016 eingezahlt werden.

 ACHTUNG! Auf der elektronischen Rechnung muss unbedingt folgender Hinweis angebracht werden: " imposta assolta in modo virtuale ai sensi del D.M. 17 giugno 2014". Zudem ist auf dem Formular für die elektronischen Rechnungen ein eigenes, dafür vorgesehenes Feld auszufüllen.

Die Zahlung mittels F24 muss heuer innerhalb Freitag, 29. April 2016 durchgeführt werden und kann nur telematisch erfolgen, mit Steuerkodex "2501" und Bezugsjahr 2015, Sektion "Erario".

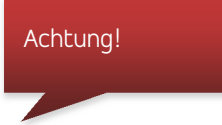

Für die Anwendung und die Einzahlung der virtuellen Stempelsteuer muss keine vorherige Mitteilung an das Steueramt gemacht werden, noch bedarf es einer Autorisierung von Seiten der Agentur der Einnahmen.

# Papierrechnungen - Möglichkeit die Stempelsteuer im virtuellen Wege abzufinden

Es besteht ebenfalls die Möglichkeit, auch für Papierrechnungen anstatt der üblichen Stempelmarke, diese in virtueller Form abzufinden und mit F24 einzuzahlen. Falls man sich dafür entscheidet, müssen folgende Schritte eingehalten werden:

 Es muss eine vorzeitige Autorisierung von Seiten der Agentur der Einnahmen eingeholt werden (gemäß Art. 15 D.P.R. 642/1972), um überhaupt Stempelmarken virtuell abzufinden. Die Autorisierung erfolgt durch einen eigenen Antrag, welcher zusammen mit einer dafür vorgesehenen Erklärung über die virtuelle Entrichtung der Stempelsteuer an die Agentur der Einnahmen telematisch verschickt werden muss (in dieser

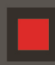

Erklärung wird die ungefähre Menge bzw. Betrag der benötigten Stempelmarken für das bestehende Jahr angegeben);

- Erst nach Einreichen des Antrages, darf man die Rechnungen ohne Anbringung der Stempelsteuer ausstellen, jedoch immer mit dem Hinweis "Stempelsteuer wird auf virtuellem Wege abgegolten gemäß dem D.M. 17. Juni 2014" oder italienisch "imposta assolta in modo virtuale ai sensi del D.M. 17 giugno 2014". Weiteres muss auch hier die Ermächtigungsnummer der Agentur angegeben werden;
- Für die Einzahlung der virtuellen Stempelsteuer nimmt die Agentur der Einnahmen eine provisorische Liquidierung der Stempelsteuer vor. Der provisorische Betrag wird in bimestralen Raten aufgeteilt und muss mit dem folgenden Kodex mittels F24 eingezahlt werden:

"2505" - bollo virtuale - rata (bimestrale)

- Innerhalb 31.01. eines jeden Jahres muss eine telematische Meldung an die Agentur der Einnahmen gemacht werden, in welcher man die Anzahl der Operationen unter Anwendung der Stempelsteuer angibt und den Betrag der zu zahlenden Stempelsteuern anführt (d.h. die Meldung für 2016 muss innerhalb 31.01.2017 verschickt werden);
- Daraufhin wird die Agentur der Einnahmen die definitive Liquidierung der Stempelsteuer vornehmen. Es kann eine Schuld entstehen, welche ebenfalls mit dem oben genannten Kode eingezahlt wird. Ein eventuelles Guthaben kann mit der nächsten bimestralen Rate im Februar verrechnet werden.

Achtung: die zu viel bezahlten Beträge dürfen nicht mit anderen Steuern verrechnet werden.

#### Digitale Archivierung des Journal-Buches

Falls man die digitale Archivierung des Journal-Buches (für 2015) vornimmt, muss heuer am Freitag, 29. April 2016 die dafür vorgesehene Einzahlung der virtuellen Stempelsteuer erfolgen. Grundsätzlich lautet die Regel, dass die Einzahlung innerhalb 120 Tagen nach Ende des Geschäftsjahres mittels F24 erfolgen muss. Die virtuelle Stempelsteuer beträgt:

- 16,00 Euro für jede 2500 Buchungen (für Kapitalgesellschaften);
- 32,00 Euro für jede 2500 Buchungen (für alle anderen Steuersubjekte).

Der Steuerkodex für die Einzahlung lautet "2501" mit Bezugsjahr 2015 und muss mittels F24 in der Sektion "Erario" eingezahlt werden.

Dr. Jelena Comploi

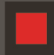